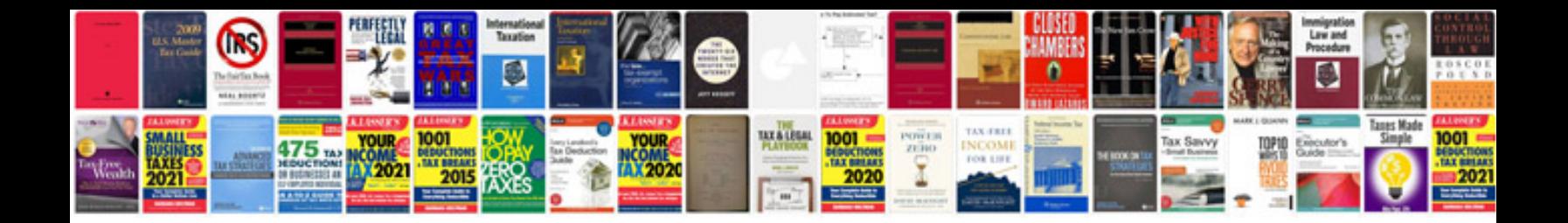

**Adf interview questions and answers**

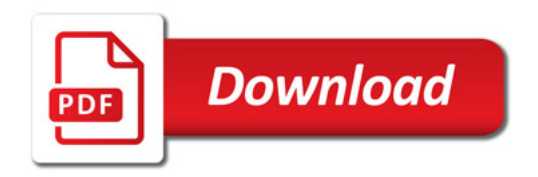

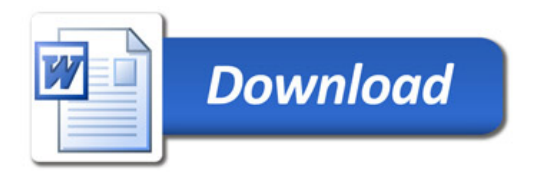